# Modelli e problematiche di *file system* Aspetti generali – 1 La maggior parte dell'informazione applicativa

- (i dati) ha durata, ambito e dimensione più ampi della vita delle applicazioni che la usano – 3 le esigenze più evidenti
	- Nessun limite di dimensione fissato a priori
	- Persistenza dei dati
	- Condivisione dei dati tra applicazioni distinte
- · Il file system è il servizio di S/O progettato per soddisfare questi bisogni

*Il file system (parte 1)* Architettura degli elaboratori 2 - T. Vardanega *Pagina 93*

Modelli e problematiche di *file system* Aspetti generali – 2

- · Il termine file designa un insieme di dati correlati, residenti in memoria secondaria e trattati unitariamente – File = raccoglitore, dossier
- · Il termine file system (FS) designa la parte di S/O che si occupa di organizzazione, gestione, realizzazione ed accesso ai file

*Il file system (parte 1)* Architettura degli elaboratori 2 - T. Vardanega *Pagina 94*

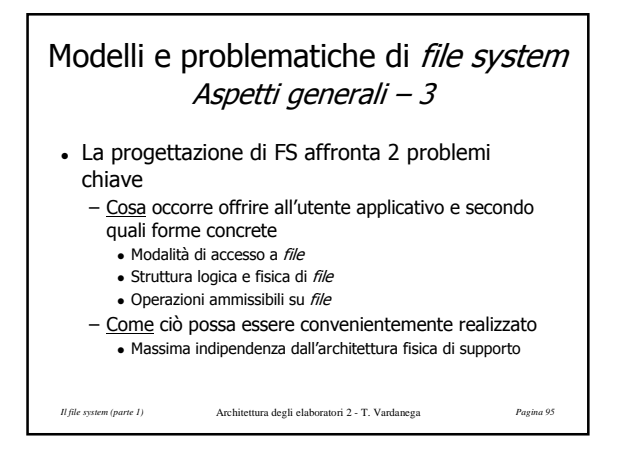

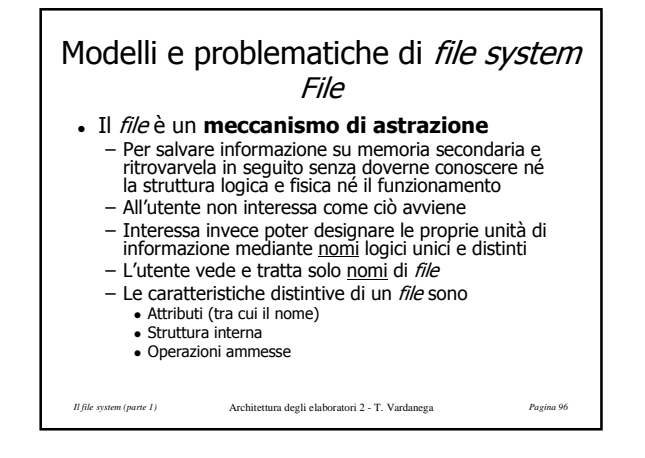

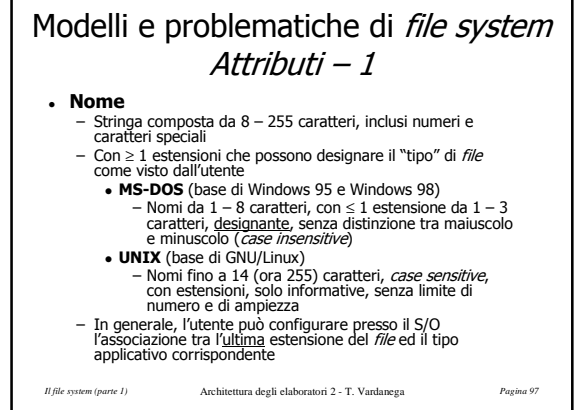

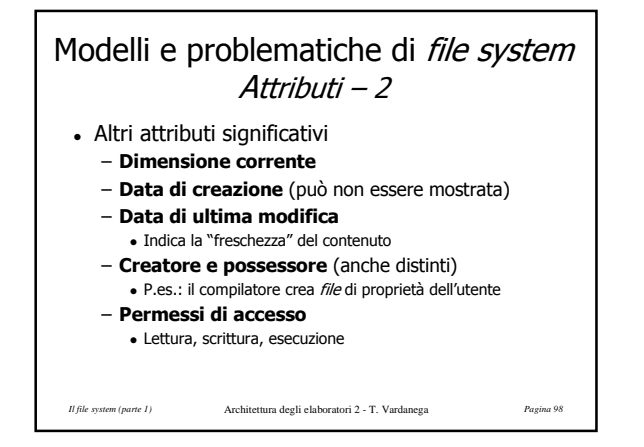

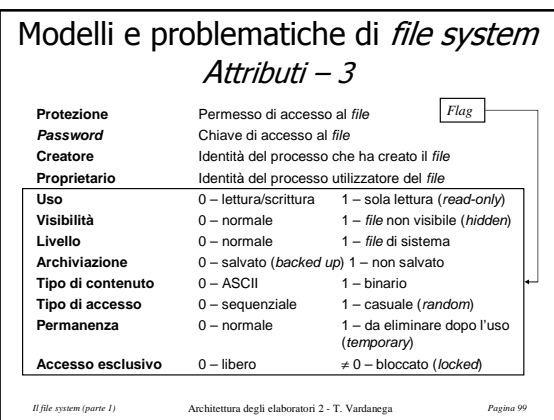

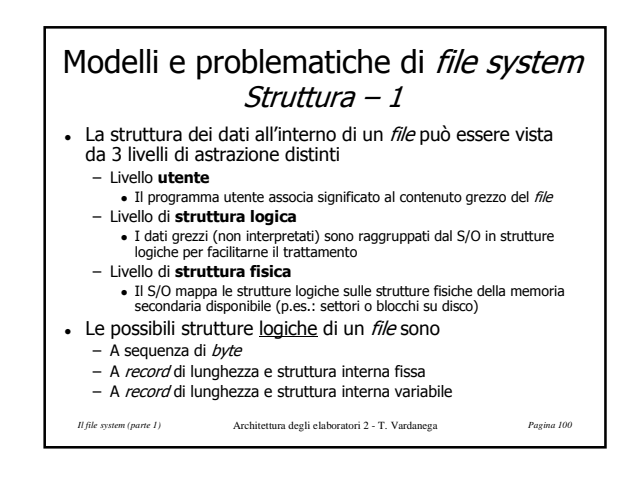

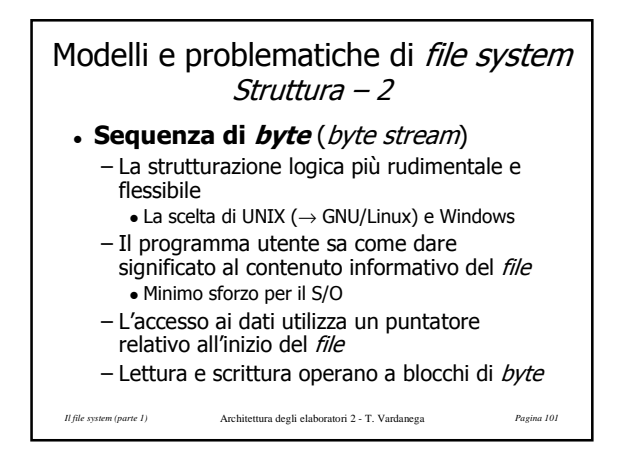

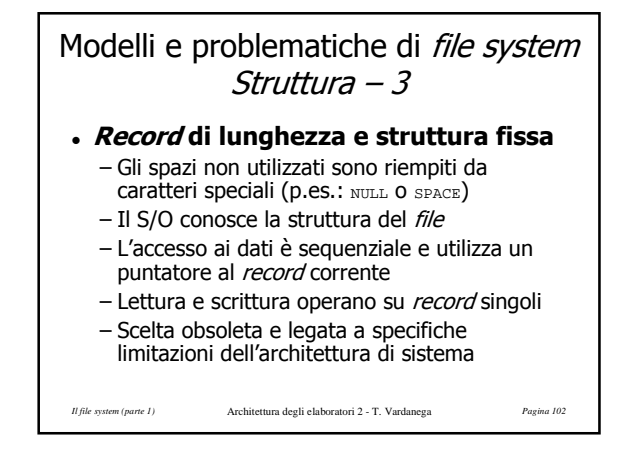

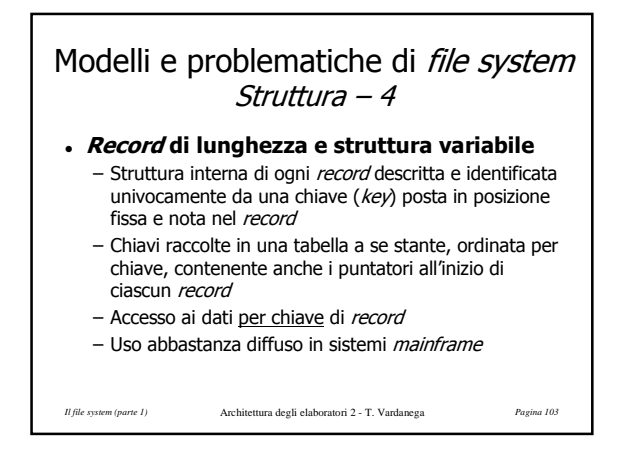

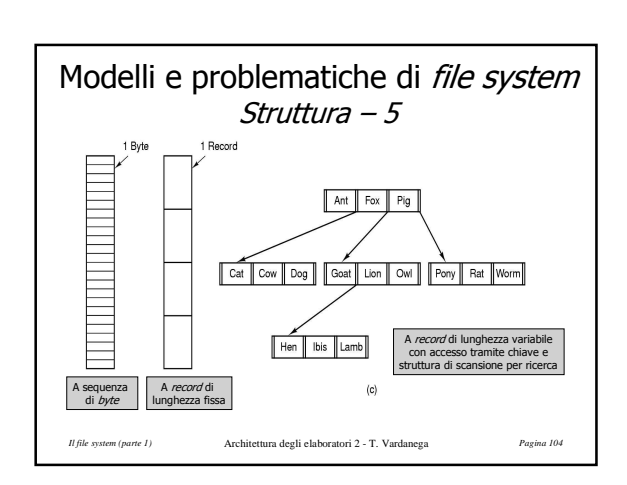

## Modelli e problematiche di *file system* Modalità di accesso – 1

### Accesso sequenziale

– Viene trattato un gruppo di byte (un record) alla volta

- Un puntatore indirizza il record corrente, e avanza a ogni lettura o scrittura
- La lettura può avvenire in qualunque posizione del file, la quale però deve essere raggiunta sequenzialmente – Come con un nastro
- . La scrittura può avvenire solo in coda al *file (Append*)
- Sul file si può operare solo sequenzialmente
- Ogni nuova operazione fa ripartire il puntatore dall'inizio

*Il file system (parte 1)* Architettura degli elaboratori 2 - T. Vardanega *Pagina 105*

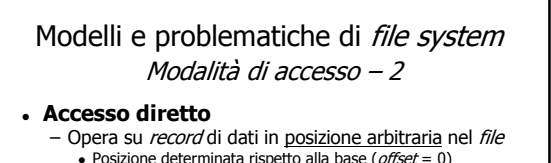

## Accesso indicizzato

- Per ogni *file* una tabella di chiavi ordinate contenenti<br>gli *offset* dei rispettivi *record* nel *file* • Informazione di navigazione non più nei *record* ma in una<br>struttura a parte (principio delle base di dati)
- Ricerca binaria della chiave e poi accesso diretto
- Denominato **ISAM** (*indexed sequential access*<br>m*ethod*) da IBM
- Consente accesso sia indicizzato che sequenziale

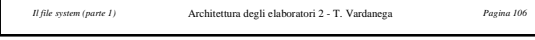

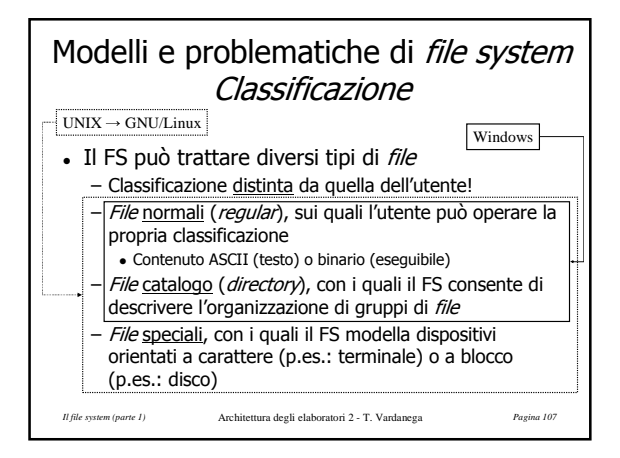

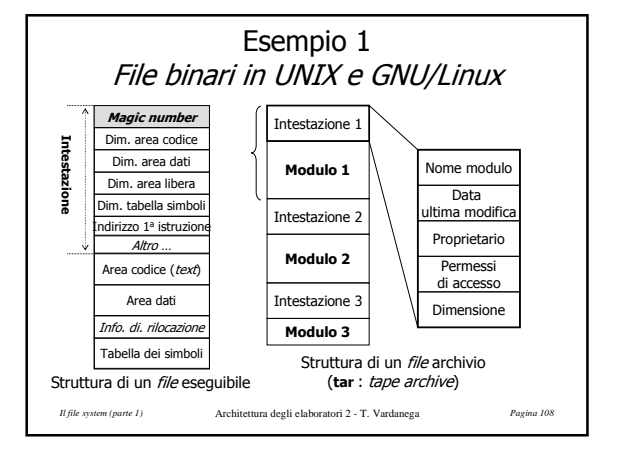

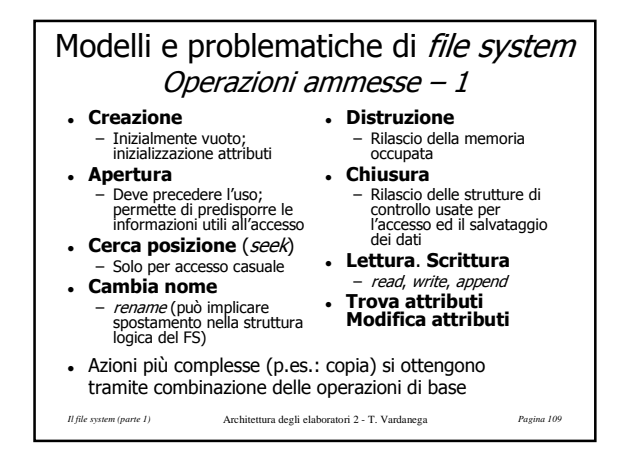

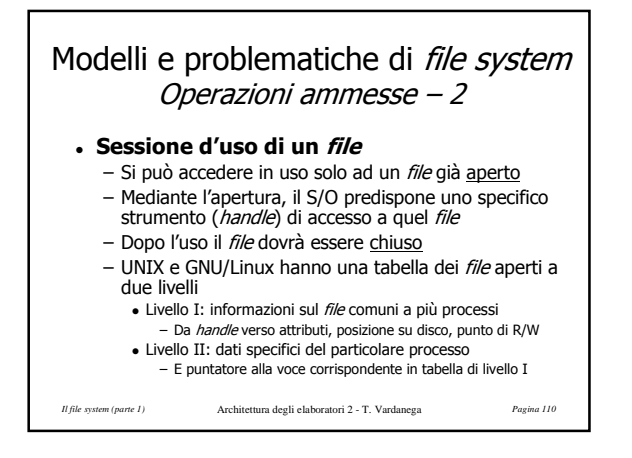

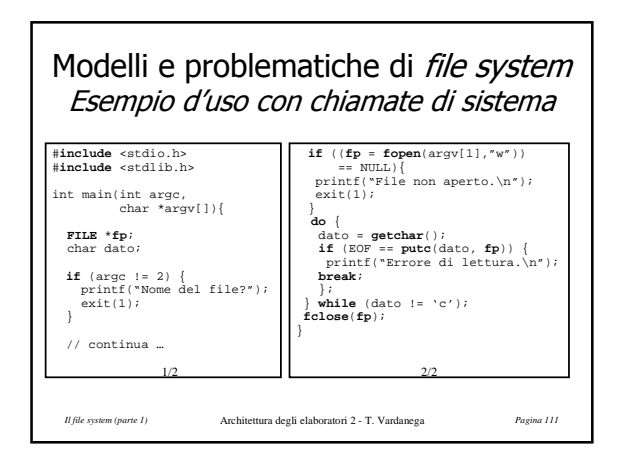

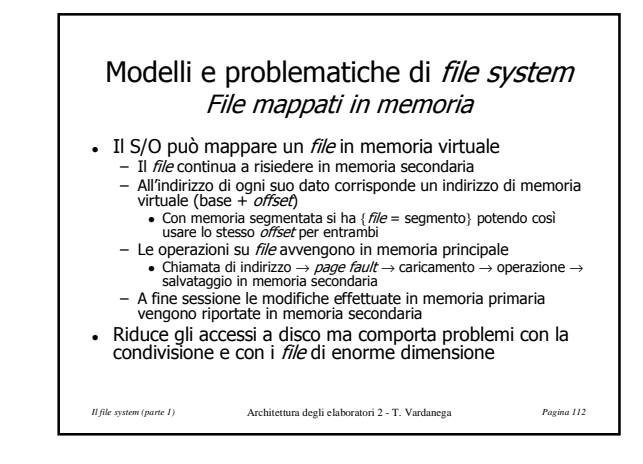

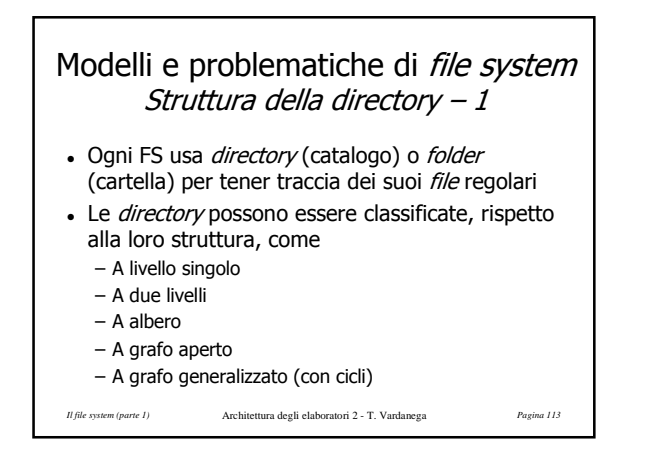

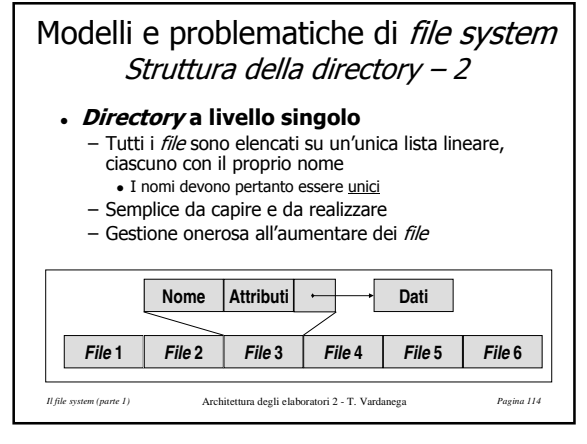

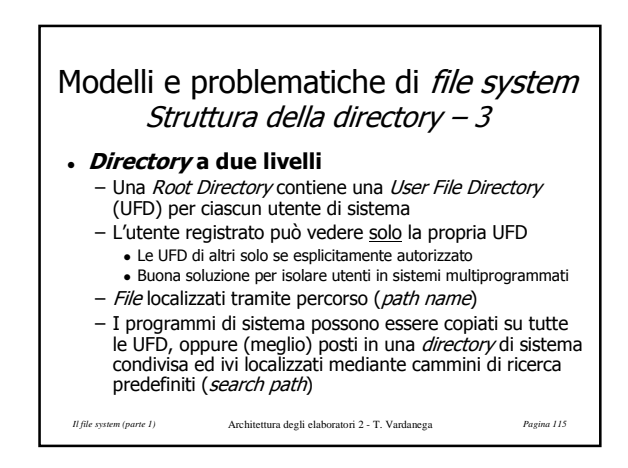

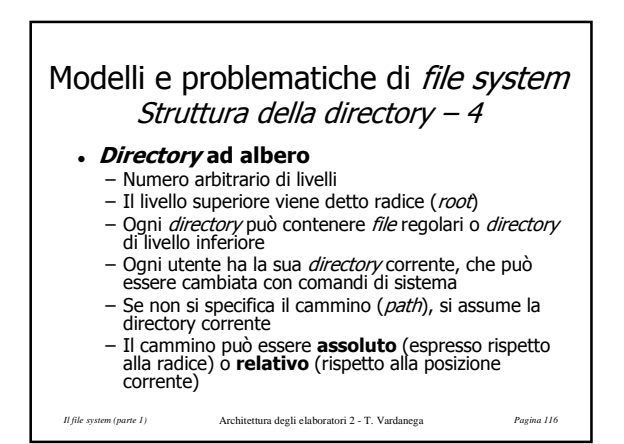

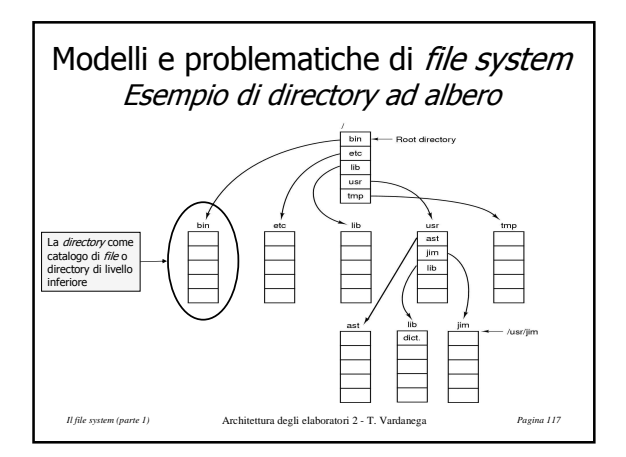

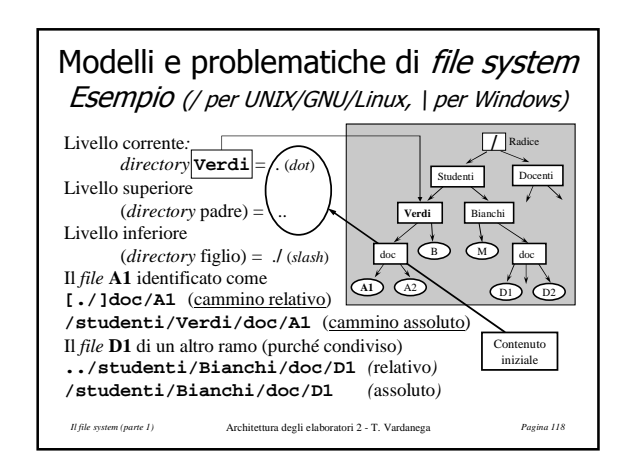

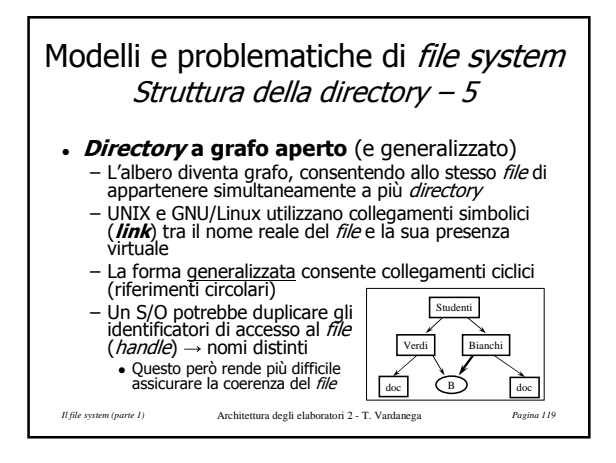

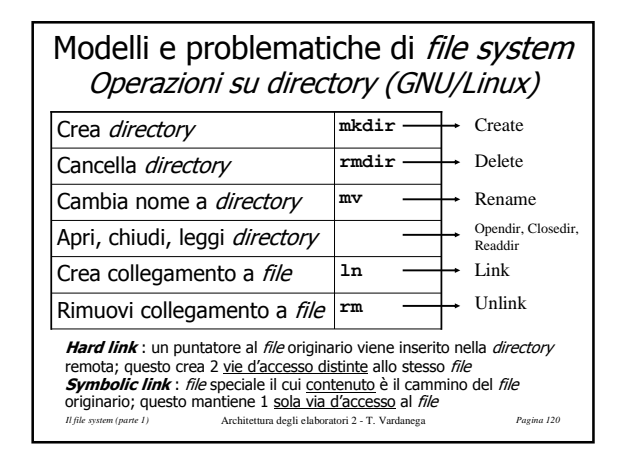